| 一、PRODUCT INTRODUCTION                                    | 1           |
|-----------------------------------------------------------|-------------|
| 1. Overview                                               | 1           |
| 2. PERFORMANCE PARAMETERS                                 | 2           |
| 3. APPLICATIONS                                           | 3           |
| 二、ELECTRICAL, MECHANICAL AND ENVIRONMENTAL SPECIFICATIONS |             |
| 1. ELECTRICAL SPECIFICATIONS                              | 2           |
| 2. OPERATING ENVIRONMENT AND                              |             |
| SPECIFICATIONS                                            | Our Our Our |
| 3. MECHANICAL SPECIFICATIONS. (UNIT:MM)                   | 3           |
| 三、INTRODUCTION TO DRIVER INTERFACE AND WIRING             | 3           |
| 1. Interface definition                                   | 3           |
| 2. CIRCUIT DIAGRAM OF CONTROL SIGNAL INTERFACE            | 4           |
| 3. ONTROL SIGNAL TIMING DIAGRAM                           | 5           |
| 四、INTRODUCTION TO DRIVE STATUS INDICATORS                 | 5           |
| 1. FAULT DESCRIPTION                                      | 5           |
| 2. MONITORING PARAMETER DESCRIPTION                       | 5           |
| 3. DESCRIPTION OF COMMONLY USED FUNCTION CODES            | 5           |
| 五、DRIVER BUTTON PARAMETER SETTING                         | 6           |
| 六、POWER SUPPLY PRECAUTIONS                                | 6           |
| 七、OPEN LOOP, CLOSED LOOP, BRAKE CONTROL SETTINGS          |             |
| 八、BRAKE CONTROL SETTINGS                                  |             |
| 九、MICROCONTROLLER-MULTI-SEGMENT SETTINGS                  | 7           |
| 十、ORIGIN FUNCTION SEARCH                                  | 10          |
| 十一、SPEED MODE                                             | 11          |

| ام شور | DDODLICT WADDANT |         | 47  |   |
|--------|------------------|---------|-----|---|
|        | PRODUCT WARRANT  | Y TERMS | .12 | _ |

# **OK2D57ECS**

New generation digital display closed loop stepper driver

# 1.Product introduction

# 1. Overview

OK2D57ECS is a new closed loop stepper driver developed by our company based on more than ten years of stepper and servo R&D experience. It can used to drive NEMA 23, NEMA 24 closed loop stepper motor. It adapts the latest ARM chip and applied vector closed-loop control algorithm to completely overcome the loss of open-loop stepper motors. At the same time, it can significantly improve the high-speed performance and torque output of the motor, and reduce the heating and low-speed resonance problems of the motor. In addition, when the motor is continuously overloaded, the driver will output an alarm signal, which has the same reliability as the AC servo system. The traditional stepper drive solution is easy to upgrade, and the cost is not much higher than that of the open-loop stepper motor, which is only equivalent to 30-50% of the traditional AC servo system.

# 2. Performance parameters

- ◆ Built-in microcontroller function can replace PLC in most occasions, significantly reducing user costs.;
- ◆ Internally supports jog mode, open-loop/closed-loop option functions.
- ◆ Built-in smoothing filter function, external input can operate normally

without acceleration or deceleration;

- ◆ Adopts a new 32-bit motor control dedicated ARM smart chip;
- 4-digit LED digital tube display with 4 button operations, intuitive and easy to operate.;
- Adopt advanced vector current, speed and position closed-loop control algorithms;
- ◆ The current can be set arbitrarily (within the range of 0---6A);
- ◆ The standard motor comes with a 1000-line high-precision photoelectric or magnetic encoder.;
- Optocoupler isolation differential signal input, pulse response frequency up to 200KHZ.;
- ◆ Arbitrary microstep setting (200-60000) to meet all occasions; It has protection functions such as overcurrent, overvoltage, overspeed, overheating, and excessive tracking error;

# 3. Application:

Suitable for various small and medium-sized automation equipment and instruments, such as: engraving machines, wire stripping machines, marking machines, cutting machines, laser phototypesetting, plotters, CNC machine tools, automatic assembly equipment, etc. Particularly adapt to the applications desired with low noise, low heating, high speed and high precision.

# 二、Electrical, mechanical and environmental specifications

#### 1. Electrical Specification

| Deremeters | ores Ores Ores Ores | OK2D    | 57ECS | THE CASE OFFEE OF |
|------------|---------------------|---------|-------|-------------------|
| Parameters | Min                 | Typical | Max   | Unit              |

| Continuous output current               | 1.0                                             | ary Oray Oray Oray<br>ary Oray Oray Oray                                | 6.0                                                | ORDER OF A    |
|-----------------------------------------|-------------------------------------------------|-------------------------------------------------------------------------|----------------------------------------------------|---------------|
| One; One; One; One; One; One; One; One; | Omr Omr Omr O<br>Omr Omr Omr O<br>Omr Omr Omr O | 227 O.127 O.127 O.127<br>227 O.127 O.127 O.127<br>227 O.127 O.127 O.127 | Omy Omy Omy Om<br>Omy Omy Omy Om<br>Omy Omy Omy Om |               |
| Input Voltage                           | 24                                              | er Our Our Our                                                          | 48                                                 | VDC           |
| Logic Signal Current                    | 0 121 0 121 0 121 0<br>0 121 0 121 0            | 10                                                                      | 20                                                 | mA            |
| Power                                   | Ones Ones Ones O                                | ner Orner Orner Orner                                                   | 150                                                | W             |
| Pulse input frequency                   | Orași O                                         | and Own Own Own                                                         | 200                                                | kHz           |
| Isolation resistance                    | 500                                             | ner Orner Orner Orner                                                   | Our Our Our Our                                    | МΩ            |
| Digital output port logic current       | Omy Omy Omy O<br>Omy Omy Omy O<br>Omy Omy Omy O | ner Oner Oner Oner<br>ner Oner Oner Oner<br>ner Oner Oner Oner          | 100                                                | mA            |
| Digital output port voltage resistance  | Ome Ome Ome O                                   | ner Oner Oner Oner<br>ner Oner Oner Oner<br>ner Orer Oner Oner          | 24                                                 | 0 mm 0 mm 0 m |

# 2. Operating Environment and other Specifications

| Cooling                       | Natural Cooling or Forced cooling     |                                         |  |
|-------------------------------|---------------------------------------|-----------------------------------------|--|
| Direct Orient Orient Orient O | Environment                           | Avoid dust, oil fog and corrosive gases |  |
| Operating environment         | Ambient Temperature                   | 0℃-50℃                                  |  |
|                               | Humidity                              | 40-90%RH                                |  |
| ) The Out Out Out O           | Vibration                             | 10~55Hz/0.15mm                          |  |
| Storage                       | 77 Outs Outs Outs Outs Outs Outs Outs | -20℃—+65℃                               |  |
| Temperature                   | ar Oner Oner Oner Oner Oner Oner Oner |                                         |  |
| Weight                        | About 300g                            |                                         |  |

3. Mechanical Specifications: (unit: mm [linch=25.4mm])

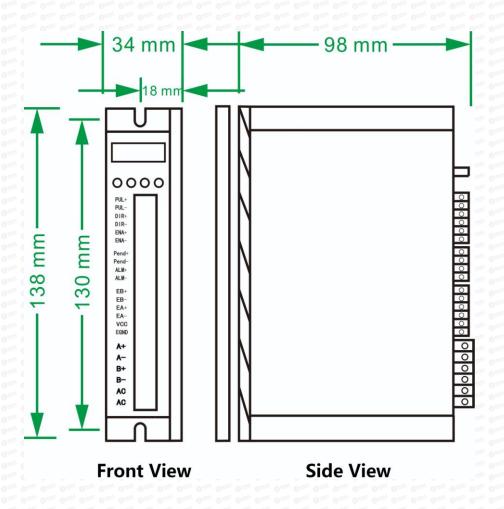

#### 4. Methods of quick heat dissipation

- (1) The reliable operating temperature of the driver is usually within 60°C, and the operating temperature of the motor is within 80°C;
- (2) When installing the driver, please install it upright on its side to form strong air convection on the surface of the radiator. If necessary, install a fan close to the driver to force heat dissipation to ensure that the driver operates within a reliable temperature.

# 3.Introduction to driver interface and wiring

# 1. Interface definition

Motor and power input ports

| PIN     | Mark       | Neme                           | Lead                                     | color  |
|---------|------------|--------------------------------|------------------------------------------|--------|
| 01 0111 | A+ 0== 0   | Motor Phase A+                 | White                                    | Red    |
| 2       | A- Ozza Oz | Motor Phase A-                 | Green                                    | Green  |
| 3       | B+         | Motor Phase B+                 | Blue                                     | Yellow |
| 4       | B- 0       | Motor Phase B-                 | Black                                    | Blue   |
| 5       | +VDC       | Input DC voltage positive pole | 24-48VDC  Pay attention to the direction |        |
| 6       | GND        | Input DC voltage negative pole |                                          |        |

Note: The closed-loop motor wiring must strictly follow the color definitions and cannot be wired at will.

**Encoder: Encoder signal input port** 

| Pin     | Name | Description              | Note   |
|---------|------|--------------------------|--------|
| 011 011 | EB+  | Encoder channel B+ input | YELLOW |
| 02      | EB-  | Encoder channel B- input | Green  |
| 3       | EA+  | Encoder channel A+ input | Black  |

| 4 | EA-  | Encoder channel A- input       | Blue          |
|---|------|--------------------------------|---------------|
| 5 | VCC  | Encoder power supply +5V input | RED OF STREET |
| 6 | EGND | Encoder power ground           | White         |

# Control Signal: Control signal port

| PIN                                                                                                    | Name       | Description                        | Note                                                                                                    |
|----------------------------------------------------------------------------------------------------|------------|------------------------------------|----------------------------------------------------------------------------------------------------|
| Om Om O                                                                                                    | PUL+       | Pulse positive input               | The signal source is                                                                                                    |
| 0 1125                                                                                                    | PUL-       | Pulse negative input               | universal from +5V to<br>24V, no need to<br>connect resistors in<br>series.                                                                                                    |
| 3                                                                                                    | DIR+       | Direction positive input           | The signal source is                                                                                                    |
| 0 1224 0 1224 0 1<br>0 1224 0 1224 0 1<br>0 1224 0 1224 0 1<br>0 1224 0 1224 0 1<br>0 1224 0 1224 0 1<br>0 1224 0 1224 0 1                                                                                                    | DIR-       | Direction negative input           | universal from +5V to<br>24V, no need to<br>connect resistors in<br>series.                                                                                                    |
| 5                                                                                                    | ENA+       | Motor enable positive input        | When this signal is                                                                                                    |
| 0 1214 0 1214 0 10 1214 0 1214 | ENA-       | Motor enable negative input        | valid, the motor is in a free state and does not lock the machine.                                                                                                    |
| 9                                                                                                    | ALM+(BRK+) | Alarm/brake signal positive output | P-11 Setup to select alarm/brake                                                                                                    |
| 10                                                                                                    | ALM—(BRK-) | Alarm/brake signal negative output | 1011 O1101 O1101 O |

# 2. Control signal interface circuit diagram

Control signal input and output interface circuit diagram, as shown in the figure.

# (1) Input signal connection

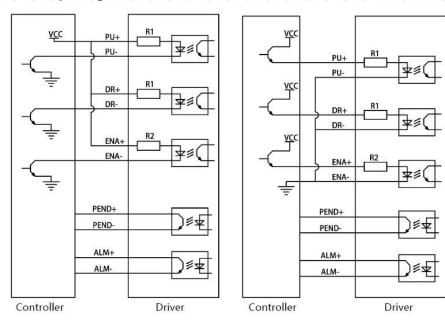

Common anode connection method

Common cathode connection

# Special note: This driver supports 5V-24V and

does not require a series resistor!

(2) When using differential input, please wire as shown below.

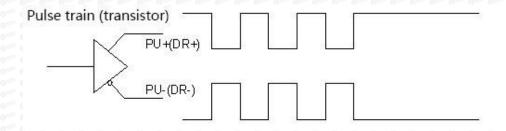

Pic 3(a) Differential mode control signal interface wiring diagram

#### 3. Control signal timing diagram

In order to avoid some malfunctions and deviations, PUL, DIR and ENA should meet certain requirements, as shown in Figure 4 below:

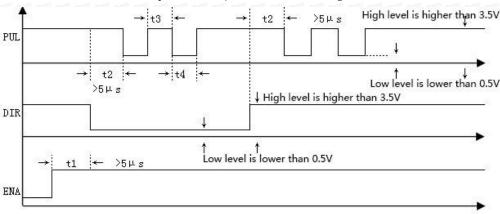

Picture 4 Timing diagram

#### Note:

- (1) t1: ENA must be ahead of DIR by at least 5ms. Usually, ENA+ and ENA- are NC (not connected).
- (2) t2: DIR must be ahead of PUL effective edge by 5ms to ensure correct direction;

- (3) t3: Pulse width not less than 2.5ms.
- (4) t4: Low level width not less than 2.5ms.

# 4. Introduction to drive status indicators

#### 1. Fault description

| Number                                                                        | Error code | Fault description         | Troubleshooting                                                            |
|-------------------------------------------------------------------------------|------------|---------------------------|----------------------------------------------------------------------------|
| 1221 O 1221 O 1221 O 12<br>1221 O 1221 O 1221 O 12<br>1221 O 1221 O 1221 O 12 | Er01       | hardware<br>malfunction   | Need to return to factory for testing                                      |
|                                                                               | Er02       | Motor<br>overcurrent      | Check whether the motor is short-circuited or reduce the current           |
| 224 0224 0224 03<br>224 0224 0224 03<br>224 0224 0224 03                      | Er03       | Drive overvoltage         | Check whether the input voltage is too high                                |
| 224 0224 0224 04<br>224 0224 0224 04<br>224 0224 0                            | Er04       | Driver<br>undervoltage    | Check whether the input voltage is too low                                 |
| 5                                                                             | Er05       | Location out of tolerance | The motor is overspeeding, increase the current and voltage appropriately. |

# 2. Parameter monitoring instructions

| PIN                               | Function code | Function<br>Description | Function introduction                           |
|-----------------------------------|---------------|-------------------------|-------------------------------------------------|
| 1 0 mm 0 mm 0 mm 0 mm             | L-00          | Speed                   | Monitor the current speed,                      |
| 0 11 2 0 11 0 1                   | L-01          | Voltage                 | voltage, and current to check                   |
| ··· 0 ·· 3 0 ··· 0                | L-02          | A phase current         | whether the drive is working                    |
| 111 0114011 01<br>111 011 011 011 | L-03          | B phase current         | normally and resolve any abnormalities in time! |

| 0121 05 0121 01                                             | L-04 | Following error             | 221 O.221 O. |
|-------------------------------------------------------------|------|-----------------------------|----------------------------------------------------------------------------------------------------|
| 0 mm                                                        | L-05 | Number of received pulses   | Check the number of received pulses in real time to determine                                                                                                    |
| 0111 0111 0111 01<br>0111 0111 0111 01<br>0111 0111 0111 01 | L-06 | Motor feedback pulse number | whether the motor has lost step.                                                                                                    |
| 8                                                           | L-08 | Software version number     | The bigger the number, the newer the version                                                                                                    |

Note: L-01 What is displayed is the DC voltage inside the driver;

#### 3. Description of commonly used function codes

| Number                                          | Parameter settings                | Function code | Function Description                                             |
|-------------------------------------------------|-----------------------------------|---------------|------------------------------------------------------------------|
|                                                 | Number of subdivided pulses       | P-00          | 200-60000 can be set at will,<br>factory default setting is 1600 |
| 022 022<br>022 022<br>022 022<br>022 022<br>022 | Closed loop<br>holding<br>current | P-01          | 1.0-6.0, factory default 2.0A                                    |
| 121. 021. 011.                                  | Jog operation                     | P-06          | Enter into JOG, Press ▲ ▼ Jog                                    |
|                                                 | Motor<br>direction                | P-12          | 0 reverse, 1 forward                                             |
| 1221 0 222 0 2221<br>1221 0 2221 0 2221         | Reset                             | S-20          | Set to 1 to restore factory settings                             |

# **5.Driver button parameter settings:**

The driver's operation panel consists of 4 LED digital displays and 4 buttons M,  $\blacktriangle$ ,  $\blacktriangledown$ , and  $\blacktriangleleft$ , which are used to display various system status, parameter settings, etc.

#### **Button function description table**

| Button                                                                                                    | Function Description                                                                                                    |  |  |
|----------------------------------------------------------------------------------------------------|----------------------------------------------------------------------------------------------------|--|--|
| M 0122 M 0124 0124 0124 0124 0124 0124 0124 0124                                                                                                    | Function selection: P parameter, S parameter, L parameter switching                                                                                               |  |  |
| in Our Our Our                                                                                                    | When the value changes: +1, long press to increase quickly. In jog mode: press and hold the motor to rotate forward                                               |  |  |
|                                                                                                    | When the value changes: -1, press and hold to quickly reduce. In jog mode: press and hold the motor to reverse                                                    |  |  |
| 227 Octor Octor Octor  227 Octor Octor Octor  227 Octor Octor Octor  227 Octor Octor Octor  227 Octor Octor  227 Octor Octor  227 Octor  227 Oc | <ol> <li>Press and hold this button for 0.5 seconds to enter parameter setting</li> <li>When setting parameters, press once and shift to the left once</li> </ol> |  |  |
|                                                                                                    | 3. After the setting is completed, press and hold this button for 0.5 seconds to confirm that the setting is successful and return to the current function code.  |  |  |
|                                                                                                    | 4. In case of a fault, press and hold this button for 2 seconds to reset the fault.                                                                               |  |  |

After the driver is powered on, the enable display is run, indicating that the motor is powered on and the driver is working normally.

When the motor enable is turned off, stop is displayed.

# Complete parameter menu:

The driver provides 2 sets of parameters for user operation. The P parameter is used to set several general parameters of the driver. Parameter value (such as microstep resolution, lock current, motor type, etc.), S parameter is used to set the performance parameter index value of the driver.

P parameter function table

| Parameter                                    | Name                                     | Parameter range                          | Factory default                                                                                                    | Description                                            |
|----------------------------------------------|------------------------------------------|------------------------------------------|----------------------------------------------------------------------------------------------------|--------------------------------------------------------|
| P-00 0 0 0 0 0 0 0 0 0 0 0 0 0 0 0 0 0 0     | Microstep resolution option              | 200-60000                                | 1600                                                                                                    | Any microstep resolution settings                      |
| P-01                                         | Closed loop holding current              | 1.0~6.0                                  | 2.0                                                                                                    | Motor load setting current                             |
| P-02                                         | low speed current                        | 1.0~6.0                                  | 4.0                                                                                                    | Generally do not change                                |
| P-03                                         | Closed loop peak current                 | 6.0~9.0                                  | 8.0                                                                                                    | Generally do not change                                |
| P-04                                         | Open loop mode operating current         | 1.0~8.0                                  | 4.0                                                                                                    | Generally do not change                                |
| P-05                                         | Open loop mode<br>automatic<br>semi-flow | 10~90%                                   | 50%                                                                                                    | Generally do not change                                |
| P-06 0 0 0 0 0 0 0 0 0 0 0 0 0 0 0 0 0 0     | Jog operation                            | JOG 0000 0000 0000 0000 0000 0000 0000 0 | 0 mm; 0 mm; | Press ▲, ▼ to<br>move forward<br>and reverse           |
| P-07                                         | Jog speed                                | 0~100                                    | 100                                                                                                    | Jog speed                                              |
| P-08                                         | pulse mode                               | 0~1                                      | 00                                                                                                    | 0-pulse+ direction,<br>1-AB Orthogonal                 |
| P-09 0124 0124 0124 0124 0124 0124 0124 0124 | operating mode                           | 0~1 0~1 0 0 0 0 0 0 0 0 0 0 0 0 0 0 0 0  | 0 1227                                                                                                    | 0: pulse mode, 1: Internal position mode 2: speed mode |
| P-10                                         | ALM alarm polarity                       | 0~1                                      | 0 m2 0 m2 0 m2 0 m2 0 m2 0 m2 0 m2 0 m2                                                                                                    | 0: Normally closed,                                    |

|      | Output settings                     | One; One; One; One; O                   | 227 O.227 O. | 1: Normally open                                                    |
|------|-------------------------------------|-----------------------------------------|----------------------------------------------------------------------------------------------------|---------------------------------------------------------------------|
| P-11 | ALM function selection              | 0~1                                     | 22. Ozn. Ozn. Ozn. Ozn. Ozn. Ozn. Ozn. Ozn                                                                                                    | 0: Alarm Output, 1: Brake control 2: Z pulse                        |
| P-12 | Motor running direction             | 0 0 0 0 0 0 0 0 0 0 0 0 0 0 0 0 0 0 0 0 | 221 0 22 0 22 0 22 0 22 0 22 0 22 0 22                                                                                                    | 0 reverse, 1 forward                                                |
| P-13 | ENA enable control                  | 0~1                                     | 027 0227 0227 0227 0227 0227 0227 0227                                                                                                    | 0: Low level enable<br>1: High level<br>enable                      |
| P-14 | Pulse input pin<br>filter           | 0~5                                     |                                                                                                    | The larger the number, the stronger the filtering0> 4MHZ, 5> 150KHZ |
| P-16 | Anti-disturbance time               | 0~1000ms                                | 1000                                                                                                    | Generally do not change                                             |
| P-17 | Tracking error alarm threshold      | 0~32000                                 | 4000                                                                                                    | Generally do not change                                             |
| P-18 | Open and closed loop mode selection | 0 0 0 0 0 0 0 0 0 0 0 0 0 0 0 0 0 0 0   | 221 Out Out O                                                                                                    | 0 open loop, 1<br>closed loop                                       |
| P-25 | Smoothing filter enabled            | 0~1 0 0 0 0 0 0 0 0 0 0 0 0 0 0 0 0 0 0 | 221 Onny Onny O<br>221 Onny Onny O<br>221 Onny Onny O<br>221 Onn Onny O<br>221 Onn O                                                                                                    | 0 is not enabled,<br>1 is enabled<br>(important)                    |
| P-26 | Position loop smoothing filter      | 0~10000                                 | 150                                                                                                    | Adjust this parameter if the                                        |

| 0.007 0.007 0.007 ( 0.007 0.007 0.007 ( 0.007 0.007 0.007 ( 0.007 0.007 0.007 ( 0.007 0.007 0.007 ( | Ours Ours Ours Ours Ours Ours Ours Ours                | 0 0 0 0 0 0 0 0 0 0 0 0 0 0 0 0 0 0 0                                        | Oney Oney One<br>Oney Oney One<br>Oney Oney One<br>Oney Oney One<br>Oney Oney One | input pulse has no acceleration or deceleration.          |
|----------------------------------------------------------------------------------------------------|--------------------------------------------------------|------------------------------------------------------------------------------|-----------------------------------------------------------------------------------|-----------------------------------------------------------|
| P-98                                                                                                | Undervoltage, overvoltage alarm                        | 0~1                                                                          | 0 0                                                                               | 0 alarm, 1 shield                                         |
| P-99 0 0 0 0 0 0 0 0 0 0 0 0 0 0 0 0 0 0                                                            | Position loop<br>acceleration and<br>deceleration time | <mark>0~1000</mark>                                                          | Omy Omy Om<br>Omy Omy Om<br>Omy Omy Om<br>Omy Omy Omy<br>Omy Omy Omy<br>Omy Omy   | When starting and stopping quickly, adjust this parameter |
| Om Om Om O                                                                                          | Onn Onn Onn Onn Onn Onn Onn Onn Onn Onn                | 01111 01111 01111 01111<br>0111 01111 01111 01111<br>01111 01111 01111 01111 | Orași Orași Orași<br>Orași Orași Orași                                            |                                                           |

Special note: The bold yellow shading in the P parameter table is the commonly used function settings. The rest generally do not need to be changed. Just restore the factory settings to S-20 and set it to 1!

After setting the function, power off and restart is required!

# S parameter function table

| Parameter                                  | Name                                | Parameter range                                | Factory default                                                                                                    | Description                                                                                                    |
|--------------------------------------------|-------------------------------------|------------------------------------------------|----------------------------------------------------------------------------------------------------|----------------------------------------------------------------------------------------------------|
| S-19 0 0 0 0 0 0 0 0 0 0 0 0 0 0 0 0 0 0 0 | Encryption                          | 2020 - 024 024 024 024 024 024 024 024 024 024 | 0.007 0.007 | Only when 2020 is set can<br>other parameters of S be<br>modified (the data of 2020<br>is still displayed as 0) |
| S-01 0 0 0 0 0 0 0 0 0 0 0 0 0 0 0 0 0 0   | Encoder resolution settings         | 4000 = 0 = 0 = 0 = 0 = 0 = 0 = 0 = 0 = 0       | 4000                                                                                                    | 1.8°4000; 0.9°2000                                                                                              |
| S-03                                       | Current loop<br>proportional gain P | 1~32000                                        | 1500                                                                                                    | The larger the setting value, the higher the gain and the greater the stiffness.                                |

| Oney Oney Oney Oney<br>Oney Oney Oney Oney<br>Oney Oney Oney Oney | 2227 O.227 O.227 O | 7 Oun; Oun; Oun; Oun; () 7 Oun; Oun; Oun; () 8 Oun; Oun; Oun; () 9 Oun; Oun; Oun; () | lerry Orney Orney<br>lerry Orney Orney<br>lerry Orney Orney | will easily cause<br>overshoot                                                                                                    |
|-------------------------------------------------------------------|----------------------------------------------------------------------------------------------------|--------------------------------------------------------------------------------------|-------------------------------------------------------------|----------------------------------------------------------------------------------------------------|
| S-05                                                              | Position loop<br>proportional<br>gainKP                                                                                                    | 1~32000                                                                              | 2500                                                        | The larger the setting value, the higher the gain, the greater the stiffness, and the faster the position tracking. But a value that is too large may cause motor oscillation or overshoot.                                                                                                    |
| S-06                                                              | Position loop<br>integral gain KI                                                                                                    | 1~32000                                                                              | 500                                                         | Carr   Octor   Octor |
| S-07                                                              | Position ring KD                                                                                                    | 1~32000                                                                              | 100                                                         | One; One; One; One; One; One; One; One;                                                                                                    |
| S-08                                                              | Position loop KVFF                                                                                                    | 1~32000                                                                              | 30                                                          | The larger the setting value, the faster the tracking speed and the greater the rigidity. It is strongly recommended to use the factory parameters and do not modify them at will.                                                                                                    |
| S-20                                                              | Reset                                                                                                    | 0~1                                                                                  | 1222 0 224 0 224 (                                          | Restore factory settings after setting to 1                                                                                                    |

1~32000

200

S-04

Current loop

integral gain I

The smaller the setting

value, the faster the

integration speed, the stronger the system's resistance to deviations, and the greater the rigidity. If it is too small, it Special note: The driver's factory default current loop parameters, position loop parameters, etc. are the optimum parameters for the matching motor, and customers generally do not need to modify them. If the customer's application environment is special, the parameters with \* can be modified under the guidance of professionals to achieve the best use results.

# After setting the function, power off and restart is required!

Case 1: The user starts and stops quickly, brakes suddenly, and the motor shakes unstable when stopped. Set S-05 to 2000 and S-07 to 400 to achieve satisfactory results!

#### 6. Power supply precautions

The DC input voltage is DC24V~50V, and the power supply power is not higher than 150W. The higher the voltage input and the larger the current setting, the greater the motor torque and the better the high-speed performance. However, the motor generates more heat. In principle, as long as it meets the use, the smaller the current setting. The better.

Please note:

- 1) When wiring, pay attention to strictly follow the colors of the motors;
- 2) The driver must not be connected to 220V. The driver is DC, so pay attention to the direction;
- 3) The encoder power supply is provided by the driver and does not need to be powered separately;
- 4) The control signal wire and the motor phase wire cannot be entangled together, and it is better to add a shielding layer to the signal wire;

# 7. Open loop and closed loop settings

This driver is a closed-loop driver can drive Nema 34 (86 x 86) stepper motor which must be equipped with a 1000-line encoder. The motor's operating performance can be greatly improved by more than 30% compared to open-loop.

When an unexpected situation occurs, such as encoder failure or poor contact of the encoder line, you can set P-18 to 0 (need to power off and restart) and turn on the open-loop mode to solve customer problems to the greatest extent.

# 8. Brake control settings

When the motor is braked, the brake signal is controlled by the ALM alarm output pin.

Set P-11 to 1, P-85 power-on brake release delay time, P-86 alarm power-off delay time!

Press and hold left arrow to save

Wiring method for motor with brake:

Since the brake coil will generate a relatively large surge current when it operates, if the brake coil is directly connected to the output port of the driver, the optocoupler at the driver output port will be damaged, so a relay must be used as a relay control. Since the brake coil and relay are both inductive loads, it is recommended to add a freewheeling diode. Do not connect the diode in the opposite direction when wiring.

It is recommended that customers choose solid-state relays, then you don't need to use freewheeling diodes. The advantages of solid-state relays are: fast response, no need for freewheeling diodes, and no sound when powered on.

The wiring of the brake and relay is as shown below:

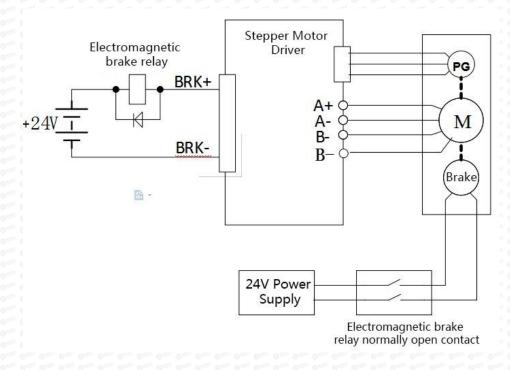

# 9. Microcontroller-multi-segment setting instructions

Multi-segment position means that the driver stores 8-segment position instructions internally, and the displacement, maximum operating speed, and acceleration and deceleration time of each segment can be set separately. The waiting time and connection method between each section can also be selected according to actual needs.

The time interval between each group of positions is determined by P-66~P-73, and

the number of cycles is determined by P-49. If the time interval is 0, it will switch to the next group of operations when the speed is the highest. If P-49=0 at this time, the cycle will continue. If you need to trigger the operation through the input terminal each time after the multi-segment setting is completed, instead of running according to the set time interval, please set P-19 to 1.

| User parar | meters       | Location command source    |
|------------|--------------|----------------------------|
| P-09       | Out 1 to Out | Multiple location settings |

| User parameters Location command source |                                                                                                    | Location command source                                                      |
|-----------------------------------------|----------------------------------------------------------------------------------------------------|------------------------------------------------------------------------------|
| 0 0 0 0 0 0 0 0 0 0 0 0 0 0 0 0 0 0 0   | O 1221 O 1221 O | Segment continuous running mode, trigger once and execute everything         |
| P-19                                    | 0 122 0 122 | Segment single trigger mode, trigger once and execute a segment sequentially |

Multi-position position external input trigger mode selection.

| User                                       |     | Function                             |
|--------------------------------------------|-----|--------------------------------------|
| paramete                                   | ers |                                      |
| 21 O.121 O.121 O.12<br>21 O.121 O.121 O.12 | 0   | high level signal                    |
| ** 0 m; 0 m; 0 m                           | 1   | Rising edge signal factory default 1 |
| P-23                                       | 2   | Falling edge signal                  |
|                                            | 3   | low level signal                     |

The multi-segment position mode can be set to relative mode and absolute mode according to P-28.

| User parameters |                                                                         | significance                                                                                                    |  |  |
|-----------------|-------------------------------------------------------------------------|----------------------------------------------------------------------------------------------------|--|--|
|                 |                                                                         |                                                                                                    |  |  |
| P-28            | 0                                                                       | Relative mode: Each time it is triggered, the forward and reverse speeds are increased or decreased by the original command pulses at the current position according to the original command. |  |  |
|                 | 122 0 122 1<br>122 1 122 1<br>123 1 122 1<br>123 1 123 1<br>123 1 123 1 | Absolute mode: Each time it is triggered, it will rotate forward or reverse to the absolute position of the given pulse according to the absolute value of the current given speed.           |  |  |

Absolute type and relative type are widely used. Users can easily complete periodic operation by using the table above.

| erry Orrey Orrey O  | Multi-segment position mode internal trigger operation                                                                    |          |                                       |                       |  |  |
|---------------------|----------------------------------------------------------------------------------------------------|----------|---------------------------------------|-----------------------|--|--|
| inny Orney Orney O. | Predetermined area                                                                                                    | Set unit | Factory default                       | Effective<br>method   |  |  |
| P-29                | 0: Not triggered 1: trigger                                                                                               | G        | 0 0 0 0 0 0 0 0 0 0 0 0 0 0 0 0 0 0 0 | Effective immediately |  |  |
|                     | P-29 Set to 1 to trigger the multi-segment position mode. This parameter will automatically return to 0 after triggering. |          |                                       |                       |  |  |

| Internal position PUL Location command source |                                                                                                    | Location command source                                                                           |
|-----------------------------------------------|----------------------------------------------------------------------------------------------------|---------------------------------------------------------------------------------------------------|
| function                                      |                                                                                                    |                                                                                                   |
| D 20                                          | 0 mm 0 mm 0 mm 0 mm 0 mm 0 mm 0 mm 0 m                                                                                                    | PUL triggers emergency pause function and continues operation after restart                       |
| P-39                                          | 0 1011 0 1011 0 1011 1 0 1011 | PUL triggers the emergency stop function and resets to run from the first stage after restarting. |

| P-48 | The number of segments to run in multi-segment |          |                    |                       |  |  |  |
|------|------------------------------------------------|----------|--------------------|-----------------------|--|--|--|
|      | Predetermined area                             | Set unit | Factory<br>default | Effective method      |  |  |  |
|      | 1~8° out out out out out out                   | G        | 022 022 022 022    | Effective immediately |  |  |  |

|                                                             | Number of internal p | osition loops                           | of multiple segmer                      | nts                   |
|-------------------------------------------------------------|----------------------|-----------------------------------------|-----------------------------------------|-----------------------|
| P-49                                                        | Predetermined area   | Set unit                                | Factory<br>default                      | Effective method      |
| 1227 O.1237 O.123<br>1227 O.1247 O.123<br>1227 O.1247 O.124 | 0~30000              | G 0 000 000 000 000 000 000 000 000 000 | 01 0 01 0 01 01 01 01 01 01 01 01 01 01 | Effective immediately |

# External port function description

|     | Input a stop signal, and it needs to be terminated or paused every      |     |
|-----|-------------------------------------------------------------------------|-----|
| PUL | time it runs (select P-39).                                             | 12  |
|     | Please connect PUL+ to 24V and PUL- to 0V.                              | 12  |
| DIR | Input the start signal, and each trigger starts continuous operation or | 122 |
| DIK | single operation.                                                       | 2   |
|     | Please connect DIR+ to 24V and DIR- to 0V.                              | 9   |

|      | DIR pin filter time |          |                     |                       |  |  |  |
|------|---------------------|----------|---------------------|-----------------------|--|--|--|
| P-88 | Predetermined area  | Set unit | Factory<br>default  | Effective<br>method   |  |  |  |
|      | 0~3000              | ms       | Outs Outs Outs Outs | Effective immediately |  |  |  |

The 8-segment position inside the multi-segment position mode can have different acceleration and deceleration settings according to actual needs. The relevant function codes are as follows:

|                                                                                                    | Position 1 acceleration                                                                                                    | and decelerat                                         | tion time                    |                                                |  |  |  |  |
|----------------------------------------------------------------------------------------------------|----------------------------------------------------------------------------------------------------|-------------------------------------------------------|------------------------------|------------------------------------------------|--|--|--|--|
|                                                                                                    | Predetermined area                                                                                                    | Set unit                                              | Factory                      | Effective                                      |  |  |  |  |
| 2 Omy Omy ( 2 Omy Omy ( 2 Omy Omy ( 2 Omy Omy ( 2 Omy Omy ( 2 Omy Omy ( 3 Omy Omy ( 3 Omy Omy ( 4 Omy Omy ( 4 Omy Omy Omy ( 4 Omy Omy ( 4 Omy Omy Omy ( 4 Omy Omy Omy ( 4 Omy Omy Omy Omy ( 4 Omy Omy Omy Omy ( 4 Omy Omy Omy Omy Omy Omy Omy Omy Omy Omy | One one one one one one one one                                                                                                    | or Origi Origi Origi Origi                            | default                      | method                                         |  |  |  |  |
|                                                                                                    | 0~32000                                                                                                    | ms                                                    | 100                          | Effective                                      |  |  |  |  |
| H OTH OTH                                                                                                    | One Oney Oney Oney Oney Oney One                                                                                                    | Oing Oing Oing Oing Oing                              | is Ones Ones Ones Ones       | immediately                                    |  |  |  |  |
| g Office Office                                                                                                    | Position 2 acceleration                                                                                                    | and decelerat                                         | tion time                    | Diny Oury Oury Oury Oury O                     |  |  |  |  |
|                                                                                                    | Predetermined area                                                                                                    | Set unit                                              | Factory                      | Effective                                      |  |  |  |  |
| P-31                                                                                                    | One Ones Ones Ones Ones Ones Ones Ones                                                                                                    | or Orne Orne Orne Orne                                | default                      | method                                         |  |  |  |  |
|                                                                                                    | 0~32000                                                                                                    | ms                                                    | 100                          | Effective                                      |  |  |  |  |
| i Origi Origi                                                                                                    | Only Oray Oray Oray Oray Oray Oray Oray                                                                                                    | or Orner Orner Orner Orner                            | in Our Our Our Our           | immediately                                    |  |  |  |  |
| P-32                                                                                                    | Position 3 acceleration and subtraction time                                                                                                    |                                                       |                              |                                                |  |  |  |  |
|                                                                                                    | Predetermined area                                                                                                    | Set unit                                              | Factory                      | Effective                                      |  |  |  |  |
|                                                                                                    | One of the original of the original of the ori | er Orner Orner Orner Orner<br>Orner Orner Orner Orner | default                      | method                                         |  |  |  |  |
|                                                                                                    | 0~32000                                                                                                    | ms                                                    | 100                          | Effective                                      |  |  |  |  |
|                                                                                                    | One One One One One One One One One                                                                                                    | or Origi Origi Origi Origi                            | er Outer Outer Other Other   | immediately                                    |  |  |  |  |
|                                                                                                    | Position 4 acceleration                                                                                                    | and subtraction                                       | on time                      | Direct Origin Origin Origin Origin             |  |  |  |  |
|                                                                                                    | Predetermined area                                                                                                    | Set unit                                              | Factory                      | Effective                                      |  |  |  |  |
| P-33                                                                                                    | One Oraș Oraș Oraș Oraș Oraș Oraș Oraș Oraș                                                                                                    | orne Orne Orne Orne                                   | default                      | method                                         |  |  |  |  |
|                                                                                                    | 0~32000                                                                                                    | ms                                                    | 100                          | Effective                                      |  |  |  |  |
|                                                                                                    | One One One One One One One One One                                                                                                    | origi Origi Origi Origi Origi                         | 77 O 227 O 227 O 227 O 227 ( | immediately                                    |  |  |  |  |
| i Onii Onii                                                                                                    | Position 5 acceleration                                                                                                    | and decelerat                                         | tion time                    | der der der der der der<br>der der der der der |  |  |  |  |
| P-31<br>P-32                                                                                                    | Predetermined area                                                                                                    | Set unit                                              | Factory                      | Effective                                      |  |  |  |  |
|                                                                                                    | One One One One One One One                                                                                                    | Origi Origi Origi Origi                               | default                      | method                                         |  |  |  |  |
|                                                                                                    | 0~32000                                                                                                    | ms                                                    | 100                          | Effective                                      |  |  |  |  |

|                      | Direct Origin Origin Origin Origin Origin Origin Origin<br>Origin Origin Origin Origin Origin Origin Origin | One Original Original                                                                                                    | One Orner Orner Orner Or | immediately                       |  |  |  |  |
|----------------------|----------------------------------------------------------------------------------------------------|----------------------------------------------------------------------------------------------------|--------------------------|-----------------------------------|--|--|--|--|
| Oraș Oraș            | Position 6 acceleration and subtraction time                                                                |                                                                                                    |                          |                                   |  |  |  |  |
| P-35<br>P-36<br>P-37 | Predetermined area                                                                                          | Set unit                                                                                                    | Factory<br>default       | Effective method                  |  |  |  |  |
|                      | 0~32000                                                                                                    | ms                                                                                                    | 100                      | Effective immediately             |  |  |  |  |
| P-36                 | Position 7 acceleration and subtraction time                                                                |                                                                                                    |                          |                                   |  |  |  |  |
|                      | Predetermined area                                                                                          | Set unit                                                                                                    | Factory<br>default       | Effective method                  |  |  |  |  |
|                      | 0~32000                                                                                                    | 0 12 0 12 0 12 0 12 0 12 0 12 0 12 0 12                                                                                                    | 100                      | Effective immediately             |  |  |  |  |
| Origi Origi C        | Position 8 acceleration                                                                                     | and subtracti                                                                                                    | on time                  | ner Orner Orner Orner Orner Orner |  |  |  |  |
| P-36                 | Predetermined area                                                                                          | Set unit                                                                                                    | Factory<br>default       | Effective method                  |  |  |  |  |
|                      | 0~32000                                                                                                    | celeration and subtraction time ed area Set unit Factory default m  ms 100 Ei  celeration and subtraction time ed area Set unit Factory default m  ms 100 Ei  ms 100 Ei  ms 100 Ei  ms 100 Ei  ms 100 Ei  ms 100 Ei  ms 100 Ei | Effective immediately    |                                   |  |  |  |  |

The 8-segment position inside the multi-segment position mode can be set at different speeds according to actual needs. The relevant function codes are as follows:

|             | Position 1 running speed |          |                    |                  |  |  |  |  |
|-------------|--------------------------|----------|--------------------|------------------|--|--|--|--|
| P-40        | Predetermined area       | Set unit | Factory<br>default | Effective method |  |  |  |  |
|             | 0~2000                   | r/min    | 100                | Effective method |  |  |  |  |
| 0124 0124 0 | Position 2 running speed |          |                    |                  |  |  |  |  |
| P-41        | Predetermined area       | Set unit | Factory            | Effective        |  |  |  |  |

| ing Oring Oring      | One Origi Origi Origi Origi Origi Origi Origi        | ning Oring Oring Oring                                     | default                                                                                                    | method                                                                                                    |  |  |  |
|----------------------|------------------------------------------------------|------------------------------------------------------------|----------------------------------------------------------------------------------------------------|----------------------------------------------------------------------------------------------------|--|--|--|
|                      | 0~2000                                               | r/min                                                      | 100                                                                                                    | Effective immediately                                                                                                    |  |  |  |
| ni Omi Omi           | Position 3 running spec                              | ed and one one one                                         | The Court Court Court Court                                                                                                    | Diny Onny Onny Onny Onny Onny O                                                                                                    |  |  |  |
|                      | Predetermined area                                   | Set unit                                                   | Factory                                                                                                    | Effective                                                                                                    |  |  |  |
| P-42                 | One One One One One One One One One                  | dies Ories Ories Ories Ories                               | default                                                                                                    | method                                                                                                    |  |  |  |
|                      | 0~2000                                               | r/min                                                      | 100                                                                                                    | Effective                                                                                                    |  |  |  |
|                      | One Office Office Office Office Office Office Office | ing Dines Ories Ories Ories<br>ories Ories Ories Ories     | THE OWN COURT OWN                                                                                                    | immediately                                                                                                    |  |  |  |
| er Orer Orer         | Position 4 running spec                              | ed) 1224 0 1224 0 1224 0 122                               | THE OTHER OTHER OTHER OTHER                                                                                                    | Darry Oarry Oarry Oarry Oarry Oarry                                                                                                    |  |  |  |
| P-43<br>P-44<br>P-45 | Predetermined area                                   | Set unit                                                   | Factory                                                                                                    | Effective                                                                                                    |  |  |  |
|                      | One Own Own Own Own Own Own                          | Diney Orney Orney Orney Orney                              | default                                                                                                    | method                                                                                                    |  |  |  |
|                      | 0~2000                                               | r/min                                                      | 100                                                                                                    | Effective                                                                                                    |  |  |  |
| err Orerr Orerr      | Only Only Only Only Only Only Only Only              | dies Ories Ories Ories Ories<br>de Ories Ories Ories Ories | ::                                                                                                    | Effective method Effective immediately  Effective immediately  Effective immediately  Effective immediately  Effective immediately  Effective immediately  Effective method Effective immediately  Effective method Effective immediately |  |  |  |
| P-44                 | Position 5 running speed                             |                                                            |                                                                                                    |                                                                                                    |  |  |  |
|                      | Predetermined area                                   | Set unit                                                   | Factory                                                                                                    | Effective                                                                                                    |  |  |  |
|                      |                                                      | ner Orner Orner Orner Orner                                | default                                                                                                    | method                                                                                                    |  |  |  |
|                      | 0~2000                                               | r/min                                                      | 100                                                                                                    | Effective                                                                                                    |  |  |  |
| er Oraș Oraș         | One One One One One One One One                      | Ding Orne Orne Orne                                        | n One One One One                                                                                                    | Effective method Effective immediatel  Effective immediatel  Effective immediatel  Effective immediatel  Effective immediatel  Effective immediatel  Effective method Effective immediatel                                                |  |  |  |
|                      | Position 6 running spec                              | ed                                                         | r Oraș Oraș Oraș Oraș Oraș (                                                                                                    | Oraș Oraș Oraș Oraș Oraș Oraș<br>Oraș Oraș Oraș Oraș Oraș Oraș                                                                                                    |  |  |  |
|                      | Predetermined area                                   | Set unit                                                   | Factory                                                                                                    | Effective                                                                                                    |  |  |  |
| P-43<br>P-44<br>P-45 | 0 = 0 = 0 = 0 = 0 = 0 = 0 = 0 = 0 = 0 =              | in Ding Oring Oring Oring                                  | default                                                                                                    | method                                                                                                    |  |  |  |
|                      | 0~2000                                               | r/min                                                      | Set unit Factory default method r/min 100 Effective immedia  Set unit Factory default method r/min 100 Effective immedia  Set unit Factory default method r/min 100 Effective immedia  Set unit Factory default method r/min 100 Effective immedia  Set unit Factory default method r/min 100 Effective immedia  Set unit Factory default method r/min 100 Effective immedia  Set unit Factory default method r/min 100 Effective immedia | Effective                                                                                                    |  |  |  |
| er Orar Orar         | One One One One One One One                          | Dine Our Our Our                                           | a Our Our Our Our                                                                                                    | immediately                                                                                                    |  |  |  |
|                      | Position 7 running spec                              | ed                                                         | The Own Own Own                                                                                                    | Diny Orny Orny Orny Orny                                                                                                    |  |  |  |
|                      | Predetermined area                                   | Set unit                                                   | Factory                                                                                                    | Effective                                                                                                    |  |  |  |
| P-46                 | 0 0 0 0 0 0 0 0 0 0 0 0 0 0 0 0 0 0 0                | or Orne Orne Orne Orne                                     | default                                                                                                    | method                                                                                                    |  |  |  |
|                      | 0~3000                                               | r/min                                                      | 100                                                                                                    | Effective                                                                                                    |  |  |  |
| er our our           | 0 = 0 = 0 = 0 = 0 = 0 = 0 = 0 = 0 = 0 =              | in Diny Own Own Own                                        |                                                                                                    | immediately                                                                                                    |  |  |  |
| P-47                 | Position 8 running spec                              | ed • • • • •                                               |                                                                                                    |                                                                                                    |  |  |  |

| ar Omr Omr O      | Predetermined area                             | Set unit              | Factory                      | Effective   |
|-------------------|------------------------------------------------|-----------------------|------------------------------|-------------|
| ar One One O      | 1224 O.124 O.124 O.124 O.124 O.124 O.124 O.124 | Ones Ones Ones Ories  | default                      | method      |
|                   | 0~3000                                         | r/min                 | 100                          | Effective   |
| der Orier Orier O | ing One; One; One; One; One; One; One;         | Our Orner Orner Orner | Orne Orner Orner Orner Orner | immediately |

The 8-segment position in the multi-segment position mode can be set to continuous operation according to actual needs, that is, a multi-segment position cycle, in which the position, acceleration and deceleration time and interval time of each position can be set according to different needs. The relevant function codes are as follows:

| oner Orner ( | Position 000 given position | er Orrer Orrer Orrer<br>er Orrer Orrer Orrer ( | Oire; Oire; Oire; Oire; Oire; Oire; Oire; Oire; Oire; Oire; Oire; Oire; Oire; | der der der der der der<br>der der der                                                                                                    |  |  |  |  |  |
|--------------|-----------------------------|------------------------------------------------|-------------------------------------------------------------------------------|----------------------------------------------------------------------------------------------------|--|--|--|--|--|
| P-54         | Predetermined area          | Set unit                                       | Factory<br>default                                                            | Effective method                                                                                                    |  |  |  |  |  |
|              | -2147483647~+2147483647     | G                                              | 0 11                                                                          | Effective method                                                                                                    |  |  |  |  |  |
| Omy Omy      | Position 001 given position | origi Origi Origi Origi                        | Orre Orre Orre Orre O                                                         | Direct Original Original Origi |  |  |  |  |  |
| P-52         | Predetermined area          | Set unit                                       | Factory<br>default                                                            | Effective method                                                                                                    |  |  |  |  |  |
|              | -2147483647~+2147483647     | G 0                                            | Effective method                                                              |                                                                                                    |  |  |  |  |  |
| Omy Omy      | Position 010 given position |                                                |                                                                               |                                                                                                    |  |  |  |  |  |
| P-54         | Predetermined area          | Set unit                                       | Factory<br>default                                                            | Effective method                                                                                                    |  |  |  |  |  |
|              | -2147483647~+2147483647     | G                                              | 0                                                                             | Effective method                                                                                                    |  |  |  |  |  |
| Omi Omi      | Position 011 given position |                                                |                                                                               |                                                                                                    |  |  |  |  |  |
| P-56         | Predetermined area          | Set unit                                       | Factory<br>default                                                            | Effective method                                                                                                    |  |  |  |  |  |

|                     | -2147483647~+2147483647                                                                                                    | 21 Omy Omy Om            | 0                                                                                                    | Effective                                 | Original Original Ori |                                                                                                    | ing Orige Orige Orige Orige Orige (                                                                                                    | default                                                                                                    | method                         |
|---------------------|----------------------------------------------------------------------------------------------------|--------------------------|----------------------------------------------------------------------------------------------------|-------------------------------------------|----------------------------------------------------------------------------------------------------|----------------------------------------------------------------------------------------------------|----------------------------------------------------------------------------------------------------|----------------------------------------------------------------------------------------------------|--------------------------------|
| er Ouer Ouer        | 0 10 0 10 11 0 11 0 11 0 11 0 11 0 11                                                                                                    | G                        | The Cartina Cartina Cartina                                                                                                    | method                                    | Origi Origi Origi Origi<br>Origi Origi Origi                                                                                                    | -32000~+32000                                                                                                    | ms out out                                                                                                    | 1000                                                                                                    | Effective                      |
|                     | Position 100 given position                                                                                                    | ED. OFF. OFF. OFF.       | dang dang dang dang                                                                                                    | Ome Ome Ome Ome Ome Ome                   | Direct Or of the Control of the Control of the Cont | ong ong ong ong ong ong ong ong ong o                                                                                                    | and the same of the same of th | ong ong ong ong o                                                                                                    | method                         |
|                     | Predetermined area                                                                                                    | Set unit                 | Factory                                                                                                    | Effective                                 | derry Oster Oren Oren Oren (                                                                                                    | Interval time after the en                                                                                                    | the same same same same                                                                                                    | Only Only Only Only Only                                                                                                    | Direct Chines Chines Chines Co |
| P-58                | 0 22 0 22 0 | the Other Other Other    | default                                                                                                    | method                                    | Origi Origi Origi Origi Origi                                                                                                    | Predetermined area                                                                                                    | Set unit                                                                                                    | Factory                                                                                                    | Effective                      |
|                     | -2147483647~+2147483647                                                                                                    | G                        | 0                                                                                                    | Effective                                 | P-68                                                                                                    | One One One One One One One One                                                                                                    | The Other Other Other Other                                                                                                    | default                                                                                                    | method                         |
| om Om               | 22 Onz. Onz. Onz. Onz. Onz. Onz. Onz. Onz.                                                                                                    | in One Orne Orne         | ding Office Office Office                                                                                                    | immediately                               | Orner Orner Orner Orner (                                                                                                    | -32000~+32000                                                                                                    | ms                                                                                                    | 1000                                                                                                    | Effective                      |
|                     | Position 101 given position                                                                                                    | ing One One One          | orni Orni Orni Orni Orni                                                                                                    | One One One One One One                   | Direct Origin Origin Origin (                                                                                                    | 0112                                                                                                    |                                                                                                    | 011                                                                                                    | method                         |
|                     | Predetermined area                                                                                                    | Set unit                 | Factory                                                                                                    | Effective                                 | Ories Ories Ories Ories (                                                                                                    | Interval time after the en                                                                                                    | d of segment 4                                                                                                    |                                                                                                    | Direct Chief Chief Chief Co    |
| P-60                | 0 n 0 m 0 m 0 m 0 m 0 m 0 m 0 m 0 m                                                                                                    | in One One One           | default                                                                                                    | method                                    | Origin Origin Origin Origin (                                                                                                    | Predetermined area                                                                                                    | Set unit                                                                                                    | Factory                                                                                                    | Effective                      |
| Outer Outer Outer ( | -2147483647~+2147483647                                                                                                    | G                        | O THE OTH OTH                                                                                                    | Effective                                 | P-69                                                                                                    | One One One One One One One                                                                                                    | The Original Original Original                                                                                                    | default                                                                                                    | method                         |
|                     | Our Our Our Our Our Our Our Our Our Our                                                                                                    | The Course Course Course | The state of the state of the s | method                                    |                                                                                                    | -32000~+32000                                                                                                    | ms                                                                                                    | 1000                                                                                                    | Effective                      |
|                     | Position 110 given position                                                                                                    |                          |                                                                                                    | Otter Otter Otter Otter Otter Otter Otter | Ories Ories Ories Ories Ories<br>Ories Ories Ories Ories                                                                                                    | Orig Orig: Orig: O | nier Osia, Osiar Osiar Osiar (                                                                                                    | 01217                                                                                                    | immediate                      |
|                     | Predetermined area                                                                                                    | Set unit                 | Factory                                                                                                    | Effective                                 | Ones Ores Ores Ores                                                                                                    | Interval time after the end of segment 5                                                                                                    |                                                                                                    |                                                                                                    |                                |
| P-62                |                                                                                                    | ter Orier Orier Orier    | default                                                                                                    | method                                    | Origin Origin Origin Origin (                                                                                                    | Predetermined area                                                                                                    | Set unit                                                                                                    | Factory                                                                                                    | Effective                      |
|                     | -2147483647~+2147483647                                                                                                    | 3647                     | Ottal Ottal Ottal Ottal Ottal Ottal                                                                                                    | Effective                                 | P-70                                                                                                    | Origi Origi Origi Origi Origi Origi Origi Origi O                                                                                                    | The Original Original Original                                                                                                    | default                                                                                                    | method                         |
|                     | O. 187 O. 187 O. | G                        | 0 0 0 0 0 0 0 0 0 0 0 0 0 0 0 0 0 0 0 0                                                                                                    | method                                    |                                                                                                    | -32000~+32000                                                                                                    | ms of the                                                                                                    | 1000                                                                                                    | Effective                      |
| ni Omi Omi          | Position 111 given position                                                                                                    | ing One One One          | orne Orne Orne Orne                                                                                                    | Our Our Our Our Our Our                   | Orreg Oreg Orreg Orreg (                                                                                                    | Ores Ores Ores Ores Ores Ores Ores Ores                                                                                                    | nier Orig Orier Orier Orier (                                                                                                    | Oire Oire Oire Oire Oire<br>Oire Oire Oire Oire                                                                                                    | immediate                      |
|                     | Predetermined area                                                                                                    | Set unit                 | Factory                                                                                                    | Effective                                 | Dang Orang Orang Orang O                                                                                                    | Interval time after the end of segment 6                                                                                                    |                                                                                                    |                                                                                                    |                                |
| P-64                | O. 17 O. 17  | ter Orter Orter Orter    | default                                                                                                    | method                                    | Original Original Original Original (                                                                                                    | Predetermined area                                                                                                    | Set unit                                                                                                    | Factory                                                                                                    | Effective                      |
|                     | -2147483647~+2147483647                                                                                                    | the Other Other Other    | one one one                                                                                                    | Effective                                 | P-71                                                                                                    | One One One One One One One One                                                                                                    |                                                                                                    | default                                                                                                    | method                         |
|                     | Our Our Our Our Our Our Our Our Our                                                                                                    | G                        | 0                                                                                                    | method                                    | Ding Orng Orng Orng (                                                                                                    | -32000~+32000                                                                                                    | ms of the second                                                                                                    | 1000                                                                                                    | Effective                      |
| ar Oraș Oraș        | Interval time after the end of                                                                                                    | segment 1                | One One One One                                                                                                    | Our Our Our Our Our Our                   | Origi Origi Origi Origi Origi<br>Origi Origi Origi Origi (                                                                                                    | Orize Orize  | ing Orna Orna Orna Orna Orna (                                                                                                    | Original Original Ori | immediate                      |
|                     | Predetermined area                                                                                                    | Set unit                 | Factory                                                                                                    | Effective                                 | Direct Origin Origin Origin (                                                                                                    | Interval time after the end of segment 7                                                                                                    |                                                                                                    |                                                                                                    | Ding One; One; One; O          |
| P-66                | 0. 157 O. 157 O. | ter Otter Otter Otter    | default                                                                                                    | method                                    | Orne Orne Orne Orne (                                                                                                    | Predetermined area                                                                                                    | Set unit                                                                                                    | Factory                                                                                                    | Effective                      |
|                     | -32000~+32000                                                                                                    | ms                       | 1000                                                                                                    | Effective                                 | P-72                                                                                                    | One One One One One One One One One                                                                                                    |                                                                                                    | default                                                                                                    | method                         |
|                     | Oney Oray Oray Oray Oray Oray Oray Oray Ora                                                                                                    | THE OFFICE OFFI          | Gray Origi Origi Origi                                                                                                    | method                                    | Direct Origin Origin Origin                                                                                                    | -32000~+32000                                                                                                    | ms                                                                                                    | 1000                                                                                                    | Effective                      |
| ny Orny Orny        | Interval time after the end of                                                                                                    | segment 2                | Office Office Office Office                                                                                                    | Our Our Our Our Our Our                   | Direct China China | Om Om Om Om Om Om Om Om Om Om                                                                                                    | ing Orn, Orn, Orn, Orn,                                                                                                    | Diety Orien Orien Orien O                                                                                                    | immediate                      |
| P-67                | Predetermined area                                                                                                    | Set unit                 | Factory                                                                                                    | Effective                                 | P-73                                                                                                    | The interval after the end                                                                                                    | l of cogmont 9                                                                                                    |                                                                                                    |                                |

| Origi Origi   | ore Orey Orey Orey Orey Orey Orey Orey Or                   | er Om Orne Ome Ome               | default                                                  | method                             |  |
|---------------|-------------------------------------------------------------|----------------------------------|----------------------------------------------------------|------------------------------------|--|
|               | -32000~+32000                                               | ms                               | 1000                                                     | Effective                          |  |
| Ones Ones O   |                                                             | er Oute Outer Outer Outer        | Date Office Office Office Office                         | method                             |  |
| Orași Orași C | Interval time after the en                                  | d of segment 3                   | Origi Origi Origi Origi                                  | Dang Orași Orași Orași Orași       |  |
|               | Predetermined area                                          | Set unit                         | Factory                                                  | Effective                          |  |
| P-68          | 0 mg 0 mg 0 mg 0 mg 0 mg 0 mg 0 mg 0 mg                     | iri Omi Omi Omi Omi Omi (        | default                                                  | method                             |  |
|               | -32000~+32000                                               | ms                               | 1000                                                     | Effective                          |  |
| Oraș Oraș C   | 722                                                         | er Our Our Our Our               | Origi Origi Origi Origi O                                | method                             |  |
|               | Interval time after the en                                  | d of segment 4                   | Ones Ones Ones Ones O                                    | Direct Origin Origin Origin Origin |  |
|               | Predetermined area                                          | Set unit                         | Factory                                                  | Effective                          |  |
| P-69          | Diny Orny Orny Orny Orny Orny Orny Orny Or                  | Orne Orne Orne Orne              | default                                                  | method                             |  |
|               | -32000~+32000                                               | ms                               | 1000                                                     | Effective                          |  |
| Oraș Oraș C   | one One One One One One One One One One O                   | ing Outer Orient Orient Orient ( | Origi Origi Origi Origi Origi<br>Origi Origi Origi Origi | immediately                        |  |
|               | Interval time after the end of segment 5                    |                                  |                                                          |                                    |  |
|               | Predetermined area                                          | Set unit                         | Factory                                                  | Effective                          |  |
| P-70          | one Origin Origin Origin Origin Origin Origin Origin Origin | the Office Office Office Office  | default                                                  | method                             |  |
|               | -32000~+32000                                               | ms                               | 1000                                                     | Effective                          |  |
| Oraș Oraș C   | one; One; One; One; One; One; One; One                      | om Om Om Om                      | Origi Origi Origi Origi                                  | immediately                        |  |
|               | Interval time after the end of segment 6                    |                                  |                                                          |                                    |  |
|               | Predetermined area                                          | Set unit                         | Factory                                                  | Effective                          |  |
| P-71          | one one one one one one one one one                         | One One One One One              | default                                                  | method                             |  |
|               | -32000~+32000                                               | ms                               | 1000                                                     | Effective                          |  |
| Omy Omy C     | om om om om om om om om                                     | one One One                      | One One One One                                          | immediately                        |  |
|               | Interval time after the end of segment 7                    |                                  |                                                          |                                    |  |
|               | Predetermined area                                          | Set unit                         | Factory                                                  | Effective                          |  |
| P-72          | one One One One One One One One One One O                   | ing Oring Oring Oring Oring (    | default                                                  | method                             |  |
|               | -32000~+32000                                               | ms                               | 1000                                                     | Effective                          |  |
| Oraș Oraș     | one One One One One One One One One                         | er Our Our Our Our               | Origi Origi Origi Origi                                  | immediately                        |  |
| P-73          | The interval after the end                                  | of segment 8                     | Origi Origi Origi Origi                                  | Direct Original Original Original  |  |

| ing Ones Ones | Predetermined area                                          | Set unit                      | Factory                 | Effective   |
|---------------|-------------------------------------------------------------|-------------------------------|-------------------------|-------------|
|               | origi Origi Origi Origi Origi Origi Origi Origi Origi Origi | Origi Origi Origi Origi Origi | default                 | method      |
|               | -32000~+32000                                               | ms                            | 1000                    | Effective   |
| ing Orng Orng | Olay Olay Olay Olay Olay Olay Olay Olay                     | Orner Oner Orner Orner Orner  | Grang Grang Grang Grang | immediately |

# 10.Origin function search

# 1. Features

**2.** When using the origin return function, you can use the input contact ORGP (external detector input terminal) as the origin reference point, and you can use forward search or reverse search.

# 3. User parameter settings

|      | Origin search selection                                                                                                    |          | Origin search selection |                          |  |
|------|----------------------------------------------------------------------------------------------------|----------|-------------------------|--------------------------|--|
|      | Predetermined area                                                                                                    | Set unit | Factory<br>default      | Effective method         |  |
| P-74 | 0: Not looking for the origin 1: Automatically find the origin when turning on the machine 2: I/O port triggers to find the origin | G        | 0                       | Effective<br>immediately |  |

| Function           | PIN             |
|--------------------|-----------------|
| I/O trigger signal | Enable terminal |
| ORGP signal        | Pulse terminal  |

| Parameter          | Function                                                                                                    | Note                                                                                                    |
|--------------------|----------------------------------------------------------------------------------------------------|----------------------------------------------------------------------------------------------------|
| name               |                                                                                                    |                                                                                                    |
| <b>P-75=</b> H□□□0 | Reverse to find the origin                                                                                                    | Divisi Ories Ories Ories (                                                                                                    |
| <b>P-75=</b> H□□□1 | Turn forward to find the origin                                                                                                    | Delies Ories Ories Ories                                                                                                    |
| <b>P-75=</b> H□□1□ | Use the input terminal ORGP as the origin reference point to search.                                                                                     |                                                                                                    |
| <b>P-75=</b> H□0□□ | After reaching the origin reference point, decelerate and stop.                                                                                          | mr;                                                                                                    |
| <b>P-75=</b> H□1□□ | After reaching the input terminal ORGP, use the opposite direction to find the rising edge of the input terminal ORGP at the second speed as the origin. | Carry   Octobr   Octobr   Oc |

| , Oraș Oraș O | Origin/mechanical orig            | gin search first spe                    | ed                                                         | 27 Outs Outs Outs Outs Outs<br>27 Outs Outs Outs Outs Outs |  |
|---------------|-----------------------------------|-----------------------------------------|------------------------------------------------------------|------------------------------------------------------------|--|
| P-76          | Predetermined area                | Set unit                                | Factory<br>default                                         | Effective<br>method                                        |  |
| - Omy Omy O   | 0~2000                            | 0.1r/min                                | 500                                                        | Effective immediately                                      |  |
| , Omy Omy O   | Origin/machine search             | second speed                            | . O 1277 O 1277 O 1277 O 12<br>2 O 1277 O 1277 O 1277 O 12 | r: Our: Our: Our: Our: Our: Our:                           |  |
| P-77          | Predetermined area                | Set unit                                | Factory<br>default                                         | Effective<br>method                                        |  |
|               | 0~1000                            | 0.1r/min                                | 200                                                        | Effective immediately                                      |  |
| one one o     | Origin search offset pulse number |                                         |                                                            |                                                            |  |
| P-78          | Predetermined area                | Set unit                                | Factory<br>default                                         | Effective method                                           |  |
| 9 0 mg 0 mg 0 | -32000~+32000                     | G 0 0 0 0 0 0 0 0 0 0 0 0 0 0 0 0 0 0 0 | 1 (111) (111) (111) (111)                                  | Effective immediately                                      |  |

# 11, Speed mode

Speed mode is mostly used in the precision CNC machining industry. Users can select the mode through P-09 and make different settings according to different occasions.

#### User parameter settings

Digital setting refers to storing the set speed value through function code P-93 or P-94 or P-95 and using it as a speed command.

#### (1) Digital given speed mode

There are two application methods for digital given speed mode: the first is for the user to set different speed command values in the P-93 or P-94 or P-95 function code before making an action, and then pass the pulse, Direction The terminal performs speed switching; the second is to use communication methods to change the value of the function code.

#### A: User related parameters

| User parameters     |                                        | Speed command source                   |                    |                       |  |  |
|---------------------|----------------------------------------|----------------------------------------|--------------------|-----------------------|--|--|
| P-09                | 2                                      | Digital given                          |                    |                       |  |  |
|                     | Speed command                          | Speed command keyboard setting value 1 |                    |                       |  |  |
| P-93                | Predetermined area                     | Set unit                               | Factory<br>default | Effective method      |  |  |
|                     | 0~±4000                                | r/min                                  | 100                | Effective immediately |  |  |
| Origi Origi Origi   | Speed command                          | Speed command keyboard setting value 2 |                    |                       |  |  |
| P-94                | Predetermined area                     | Set unit                               | Factory<br>default | Effective method      |  |  |
|                     | 0~±4000                                | r/min                                  | 200                | Effective immediately |  |  |
| r Ories Ories Ories | Speed command keyboard setting value 3 |                                        |                    |                       |  |  |
| P-95                | Predetermined area                     | Set unit                               | Factory<br>default | Effective method      |  |  |
|                     | 0~±4000                                | r/min                                  | 300                | Effective immediately |  |  |

B: Input signal setting, use the following input signals to switch the operating speed.

| Signal name                     | Name               | Function            |
|---------------------------------|--------------------|---------------------|
| Digital given speed selection 1 | Pulse<br>terminal  | Digital given speed |
| Digital given speed selection 2 | Direction terminal | selection           |

### C: Digital given speed operation

| Pulse<br>terminal | Direction terminal | ( mg ) carg ) carg ) ca |
|-------------------|--------------------|----------------------------------------------------------------------------------------------------|
| OFF •             | OFF                | 0: Zero speed                                                                                                    |
| OFF               | ON                 | P-93: Setting value 1 speed                                                                                                    |
| ON                | OFF                | P-94: Setting value 2 speed                                                                                                    |
| ON                | ON                 | P-95: Setting value 3 speed                                                                                                    |

If external terminals are not needed, it will run automatically after power-on. Set P-96 to 1, and then the speed at this time is specified by P-93.  $\circ$ 

#### **Command ramp function settings**

The ramp function control function refers to converting a large-changing speed command into a relatively smooth constant acceleration and deceleration speed command, that is, by setting the acceleration and deceleration time to achieve the purpose of controlling acceleration and deceleration. In the speed control mode, if the given speed command changes too much, the motor will jump or vibrate violently. If the acceleration and deceleration time of the soft start is increased, the motor can start smoothly and avoid the above situation. Mechanical parts are damaged.

#### User parameter settings

|                  | Acceleration time  |                |                    |                       |  |
|------------------|--------------------|----------------|--------------------|-----------------------|--|
| P-89             | Predetermined area | Set unit       | Factory<br>default | Effective method      |  |
|                  | 1~30000            | ms of officers | 200                | Effective immediately |  |
| rry Orry Orry Or | Deceleration time  |                |                    |                       |  |
| P-90             | Predetermined area | Set unit       | Factory<br>default | Effective method      |  |
|                  | 1~30000            | ms             | 200                | Effective immediately |  |

#### S-curve smoothing function

During the acceleration and deceleration process, since acceleration and deceleration changes such as starting and stopping will cause impact, it is necessary to add an S-curve acceleration and deceleration command to the speed command, that is, by adding an arc to the acceleration and deceleration slope to make the servo motor run more smoothly.

#### (1) User parameter settings

|             | S-curve deceleration time      |          |                    |                       |  |
|-------------|--------------------------------|----------|--------------------|-----------------------|--|
| P-91        | Predetermined area             | Set unit | Factory<br>default | Effective method      |  |
|             | 1~12000                        | ms       | 100                | Effective immediately |  |
| Omn Omn Omn | S Curve start flag             |          |                    |                       |  |
| P-92        | Predetermined area             | Set unit | Factory<br>default | Effective method      |  |
|             | 0: Does Switch on 1: Switch on | G        |                    | Effective immediately |  |

#### 12 Product warranty terms

#### 1. One year warranty

Our Company warrants its products against defects in materials and workmanship for a period of 12 months from

shipment out of factory. During the warranty period, We will either, at its option, repair or replace products which proved to be defective.

#### 2. Not covered by warranty

The above warranty does not extend to any product damaged by reasons of improper or inadequate handlings by customer, improper or inadequate customer wirings, unauthorized modification or misuse, or operation beyond the electrical specifications of the product and/or operation beyond environmental specifications for the product.

#### 3. Maintenance process

If it is necessary to repair the product, it will be handled according to the following process:

- (1) Before shipping, you need to call the agent to obtain the return permit number.;
- (2) A written description is attached with the product, explaining the fault phenomenon of the drive being returned for repair; the voltage, current and usage environment when the fault occurred; and the name, phone number and mailing address of the contact person.
- (3) Please pay the postage first and send it to the company's location or designated repair point. The company refuses to accept any express freight collect.

#### 4. Warranty limitations

We make no other warranty, either expressed or implied, with respect to the product. We specifically disclaim the implied warranties of merchantability and fitness for a particular purpose. Some jurisdictions do not allow limitations on how long and implied warranty lasts, so the above limitation or exclusion may not apply to you. However, any implied warranty of merchantability or fitness is limited to the 12-month duration of this written warranty.

#### 5. Maintenance requirements

When returning for repair, please fill in the "Maintenance Report" truthfully to facilitate repair analysis.